Zum 1. Januar 2002 trat die 2. Revision des Europäischen Abfallkatalogs in Kraft. Die "Bestimmungsverordnung besonders überwachungsbedürftige Abfälle" verlor damit ihre Gültigkeit und wurde durch die "Verordnung zur Umsetzung des Europäischen Abfallver-

**Frage:** *Seit Anfang des Jahres*<br> *soll es ein neues Abfallver-<br>
<i>zeichnis mit geänderten Ab-*<br> *falschlüsselnummern geben,*<br> *das auch für den Kälteanla-*<br> *genbauer Auswirkungen hat.*<br> *Gibt es dazu nähere Informa-*

**Antwort:** Für alle Formulare, die im Zusammenhang mit der Abfallentsorgung ausgefüllt werden müssen, ist der Abfallschlüssel notwendig. Die Zuordnung der Abfallschlüsselnummern und die Einteilung in besonders überwachungsbedürftige und andere Abfälle war bisher in der Bestimmungsverordnung überwachungsbedürftige Abfälle (BestAbfV) zu finden.

*soll es ein neues Abfallverzeichnis mit geänderten Abfallschlüsselnummern geben, das auch für den Kälteanlagenbauer Auswirkungen hat. Gibt es dazu nähere Informa-*

*Abfallverzeichnisses*

*Normen +*

*Richtlinien*

*Entsorgung*

*tionen?*

*Umsetzung des Europäischen*

# *Was Sie schon immer wissen wollten, . . .*

In diesem Monat sind es 2 Themen, mit denen sich die "Fragen aus der Praxis", die in Zusammenarbeit mit der Technologie-Transfer-Stelle der Bundesfachschule Kälte-Klima-Technik in Maintal/Niedersachswerfen bearbeitet werden, befassen:

- Umsetzung des Europäischen Abfallverzeichnisses
- Sicherheit im Internet Teure Rechnungen durch Webdialer

zeichnisses" ersetzt. Es sind eine Vielzahl von Abfallschlüsseln hinzugekommen, andere bisher gültige sind weggefallen oder mit leicht geänderter Beschreibung erhalten geblieben.

Die neue Verordnung dient zur Bezeichnung von Abfällen, d. h. zur Zuordnung von Abfallschlüsselnummern zu den verschiedenen Abfallarten. Die besonders überwachungsbedürftigen Abfälle werden in der Liste mit einem Sternchen gekennzeichnet.

Seit dem Anfang 2002 sind die neuen Regelungen anzuwenden. Die Umstellung auf die neuen Abfallschlüsselnummern hat der Abfallentsorger eigenverantwortlich vorzunehmen. Es wird also empfohlen, die abfallrechtlichen Unterlagen auf notwendige Änderungen zu überprüfen. Neben den Abfallschlüsselnummern ändert sich auch die Überwachungsbedürftigkeit vieler Abfälle. Hiervon sind auch typische Abfälle des Kälteanlagenbauers betroffen.

#### Wichtigste Änderung:

Frühere Bestimmungsverordnung besonders überwachungsbedürftige Abfälle (bis 31. 12. 2001):

#### **14 04 Abfälle von Kühlmitteln und Schaum- und Treibmitteln**<sup>1</sup>

14 04 01 Fluorchlorkohlenwasserstoffe

Neue Verordnung zur Umsetzung des Europäischen Abfallverzeichnisses (ab 1. 1. 2002): **14 06 Abfälle aus organischen Lösemitteln, Kühlmitteln sowie Schaum- und Aerosoltreibgasen**

14 06 01 Fluorchlorkohlenwasserstoffe, H-FCKW, H-FKW

**16 Abfälle, die nicht anderswo im Verzeichnis aufgeführt sind**

**16 02 Abfälle aus elektrischen und elektronischen Geräten**

16 02 11 gebrauchte Geräte die teil- oder vollhalogeniert Fluorchlorkohlenwasserstoffe enthalten

Das bedeutet für die Praxis des Kälteanlagenbauers, daß die Fluorkohlenwasserstoffe, die bisher nicht besonders überwachungsbedürftig waren, jetzt wieder unter die besonders überwachungsbedürftigen Abfälle fallen. Folge davon ist, daß für die Entsorgung dieser Abfälle eine aufwendigere Nachweisführung notwendig ist. Neu ist auch, daß gebrauchte Geräte, die FCKW oder H-FCKW enthalten, unter die besonders überwachungsbedürftigen Abfälle fallen. Die Abfallschlüsselnummern für andere Abfälle (z. B. Öle) sind ebenfalls geändert worden.

Eine Auswahl von Abfallarten, die in der Kältetechnik anfallen können, finden Sie unter www.bfs-kaelte-klima.com ("Aktuelles"). Dort sind besonders überwachungsbedürftige Abfälle mit Abfallschlüsselnummer aufgeführt.

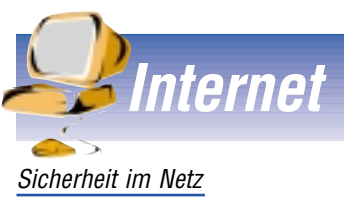

### *Teure Rechnungen durch Webdialer*

**Frage:** Auf unserer letzten<br>
Telefonrechnung wurde ein<br>
nicht unerheblicher Betrag für<br>
eine 01 90-Nummer in Rechnung gestellt. Wir sind ein *Telefonrechnung wurde ein nicht unerheblicher Betrag für eine 01 90-Nummer in Rechnung gestellt. Wir sind ein*

*kleiner, überschaubarer Betrieb und daher sicher, daß niemand diese Nummer angerufen hat. Daraufhin haben wir die Nummer, die im Einzelgesprächsnachweis ausgewiesen war, tatsächlich einmal angerufen und erhielten nur einen Fax-Ton – also nicht irgendwelche zweifelhaften Erotikangebote.*

*Bei der Telekom wußte man natürlich auch nichts genaues, vermutet aber einen sogenannten Webdialer, da wir uns über ein Modem ins Internet einwählen. Die Nummer wurde jedoch nicht unter den Online-Gebühren ausgewiesen. Dennoch besteht die Telekom auf einer Begleichung der Rechnung.*

*Was ist hier los und was kann man dagegen tun?*

**Antwort:** Die Telekom hat insofern wahrscheinlich Recht, daß es sich hier um einen sogenannten Webdialer handelt. Das sind kleine Programme, die für das DFÜ-Netzwerk des Rechners einen neuen Internetzugang einrichten. Das Gemeine daran ist, daß der Benutzer von dieser Aktion meist gar nichts weiß oder unter Vorspiegelung falscher Tatsachen dazu verleitet wird, diese Programme aufzurufen. So geben sich solche Dialer als irgendwelche Updates aus oder versprechen als Highspeed-Dialer eine schnellere Internetverbindung (was letztlich gar nicht möglich ist). Manchmal tauchen sie sogar in Newsgroups oder E-Mails auf. Die neueste Generation kann sich sogar selbständig beim Aufrufen einer Web-Seite auf dem Rechner installieren (wenn im Browser ActiveX aktiviert ist)!

Sobald nun der Dialer die neue DFÜ-Verbindung auf dem PC eingerichtet hat, wird fortan diese zur Einwahl ins Internet benutzt und man zahlt bis zu 1,86 Euro pro Minute. Dies kann sogar parallel zum bestehenden Internet-Zugang (z. B. bei DSL und gleichzeitig bestehender Analog- oder ISDN-Lei-

<sup>1</sup> Bei den fettgedruckten Zeilen handelt es sich nicht um Abfallarten, sondern um **Kapitelüberschriften** 

tung) erfolgen. Meist wird jedoch die bestehende Verbindung unterbrochen und die neue, teure Verbindung aufgebaut. Und der Benutzer weiß in der Regel nichts davon.

Sicherheit-Online.Net berichtet über diverse Tricks der Dialer:

Manche Dialer "verewigen" sich, ähnlich eines Trojaners, in der Registry des Computers oder im Autostart-Ordner. Bei jedem Neustart von Windows startet damit auch der Dialer mit und baut seinen teuren Zugang auf. Die Folge: Die Telefonrechnung steigt (1,86 Euro pro Minute) ins Unermessliche.

Ein weiterer beliebter Trick: Der Dialer legt seinen DFÜ-Zugang als Standardverbindung an. Benutzer, die ihren Browser oder ihr Mailprogramm mit dem DFÜ-Zugang gekoppelt haben, starten so bei jeder Internet-Session den teuren 01 90-Dialer.

Wovon ebenfalls berichtet wird: Ein User nutzt den Dialer bewußt für den Zugang. Dann trennt er die Verbindung – glaubt er. Tatsächlich läuft der Dialer noch einige Zeit, bisweilen bis zum Abschalten des PCs weiter.

Manche Anbieter verschleiern die 01 90-Nummer durch eine vorgeschaltete Call-by-Call-Nummer. Dann heißt es eben nicht mehr 01 90-8 12 34 56, sondern z. B. 0 10 13 01 90- 8 12 34 56. Das ändert aber nichts an den tatsächlich entstehenden Kosten.

Mittlerweile sind Dialer aufgetaucht, die sich nicht über die Nummer 01 90, sondern über 01 93 einwählen. Diese Nummer wird üblicherweise von Providern zur Einwahl genutzt, denn hier können die Kosten der Einwahl selbst festgelegt werden. Bei unseriösen Anbietern wie im vorliegenden Fall ist das (natürlich) der Höchstsatz. Zugleich überlistet der teure Webdialer die üblichen Schutzprogramme, da er im DFÜ-Netzwerk als Einwahlnummer lediglich eine "0" erscheinen läßt. Aber die Anbieter von Schutzprogrammen haben bereits reagiert.

Die neueste Masche geht richtig ins Geld: der unten abgebildete, selbstinstallierende Dialer wählt sich automatisch ins Netz ein und verlangt pro Einwahl sage und schreibe 47,45 Euro, unabhängig von der tatsächlichen Dauer der Verbindung.

Unter www.sicherheit-online. net oder www.dialerschutz.de kann man sehr viele Informationen finden, wie man Webdialer auf dem eigenen PC findet und beseitigt.

## *Wie kann man sich nun gegen Dialer schützen?*

● In jedem Fall ActiveX und JavaScripting im Browser deaktivieren (hilft übrigens auch gegen Viren und Hacker) und keinesfalls sogenannte "Highspeed-Zugänge", "Updates" oder andere Programme installieren, deren Herkunft nicht eindeutig geklärt ist.

- Ein Anti-Dialer-Programm installieren. Kostenlose Software gibt es inzwischen zuhauf.
- Dennoch regelmäßig die DFÜ-Verbindungen überprüfen – auch Schutzprogramme können überlistet werden.
- Nie das Passwort für den Internet-Zugang abspeichern.
- Automatische Einwahl von Browser und E-Mail-Programm vermeiden.
- Bei der Einwahl genau die Rufnummer überprüfen (das vergißt man in der Routine leider oft und kann extrem teuer werden).
- Auf ungewöhnliche Symbole in der Taskleiste unten, neben der Uhr achten.

Man kann auch den Telefonanschluß für 01 90-Nummern sperren lassen (kostenpflichtig, bei der Telekom einmalig 7,80 Euro). Danach sollte man trotzdem prüfen, ob die Sperre tatsächlich funktioniert. Es ist auch zu bedenken, daß manche Dialer nicht über die 01 90 ins Netz gehen, bzw. dies nicht anzeigen.

Was die Begleichung der entstandenen Kosten betrifft, ist die Rechtslage zur Zeit wohl noch nicht ganz eindeutig, zumal es nur wenige Urteile zur Dialer-Problematik gibt, da es sich um eine relativ neue Erscheinung handelt. Hier können und dürfen wir jedoch keine Rechtsberatung erteilen (dies kann nur von ausgebildeten Juristen erfolgen). Vorerst sollte man jedoch davon ausgehen, daß die Rechnung zunächst einmal zu zahlen ist. Verbraucherschützer weisen allerdings immer wieder darauf hin, daß 01 90-Dialer bestimmte Bedingungen erfüllen müssen, um gegebenenfalls vor Gericht bestehen zu können. Dazu gehört unter anderem

- die Kosten, die durch Installation und Betrieb des Dialers entstehen, müssen für den Benutzer klar und deutlich erkennbar sein,
- der Dialer muß problemlos zu de-installieren sein,
- der Anbieter des Dialers muß eindeutig erkennbar sein (Impressumspflicht).

Wer sich als Opfer eines Webdialers fühlt, sollte zudem (am besten über einen Anwalt) prüfen, ob möglicherweise ein Betrugstatbestand in Frage kommt.

*Weitere Auskünfte zu diesen und weiteren Fragen erteilt die Technologie-Transfer-Stelle der Bundesfachschule Kälte-Klima-Technik in Maintal gerne unter der Rufnummer (0 61 09) 69 54 25 oder per E-Mail unter tts@bfs-kaelte-klima.de*